Муниципальное бюджетное учреждение дополнительного образования города Костромы "Центр естественнонаучного развития «Экосфера» (Станция юных натуралистов) имени выдающегося земляка Зубкова Виктора Федоровича"

## Городской семинар «Интерактивная тетрадь – инструмент работы современного педагога»

Старший методист

Дувакина Александра Александровна

#### Проблемы, с которыми сталкиваются современные педагоги, в решении которых может помочь методика ИТ

- ► Низкая мотивация детей к обучению, особенно к изучению нового теоретического материала
- ► Проблемы с запоминанием материала у детей
- Много времени занимает подготовка к занятию/уроку
- ► Уроки/занятия становятся однообразными
- ► Дети занимаются предметом только в ходе самого урока или занятия

#### Что такое интерактивная тетрадь?

Интерактивная тетрадь - это тетрадь, которая содержит в себе различные интерактивные шаблоны и элементы, направленные на изучение и закрепление тем.

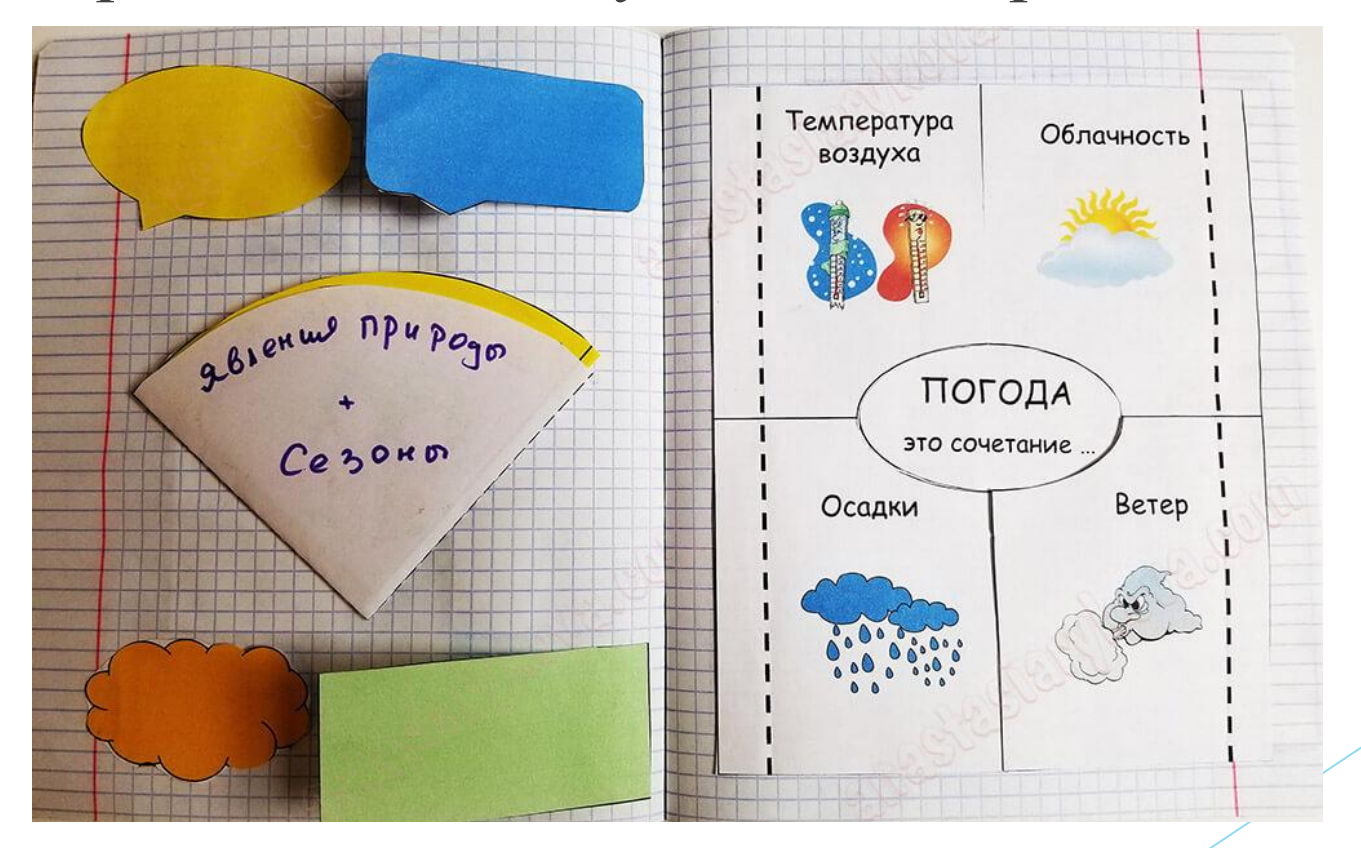

## Плюсы использования ИТ

- Информативность
- ► Системность
- **Наглядность**
- Вариативность
- Использование разных форм организации работы (индивидуальная, парная, групповая)
- Простор для творчества и самовыражения ребенка, который проявляется в оформлении шаблонов
- Возможности в организации работы с родителями
- Развитие мелкой моторики

## На каких этапах можно использовать ИТ?

- ► Для введения материала
- ► Для отработки материала
- При подготовке к контрольным, проверочным
- При повторении темы
- Как демонстрационный материал
- Как игровое дидактическое пособие

#### Отличия ИТ от обычных тетрадей и альбомов, рабочих тетрадей и лэпбуков

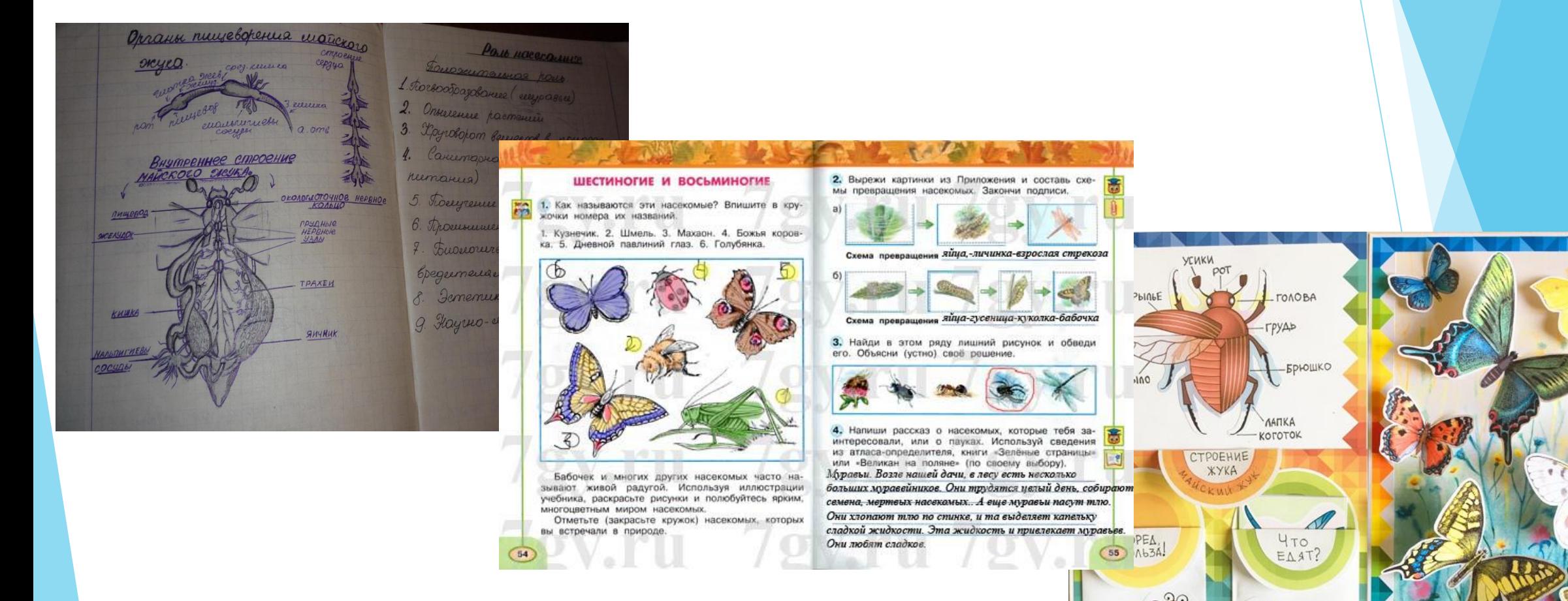

## Предлагаемая структура ИТ

- Титульный лист (обложка)
- ► Содержание (страницы в тетради нумеруются)
- Шаблоны и блоки, объединенные по темам
- Карман для дополнительных материалов
- Дневник для рефлексии

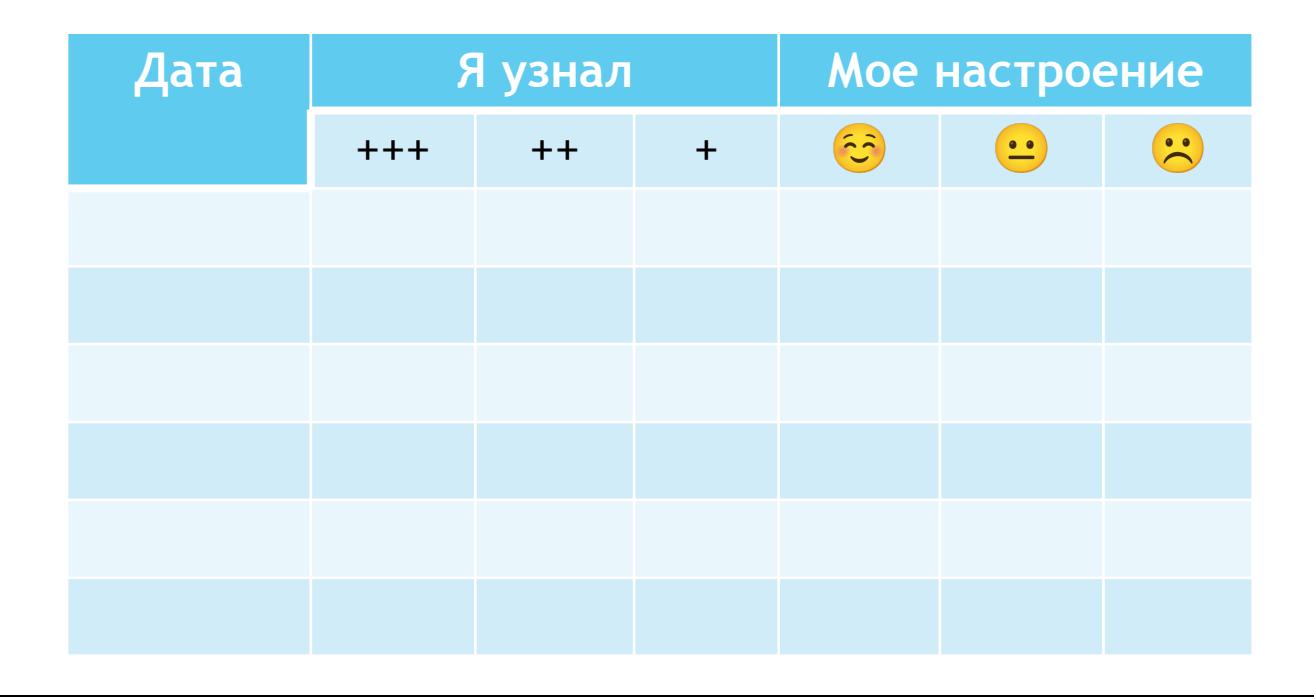

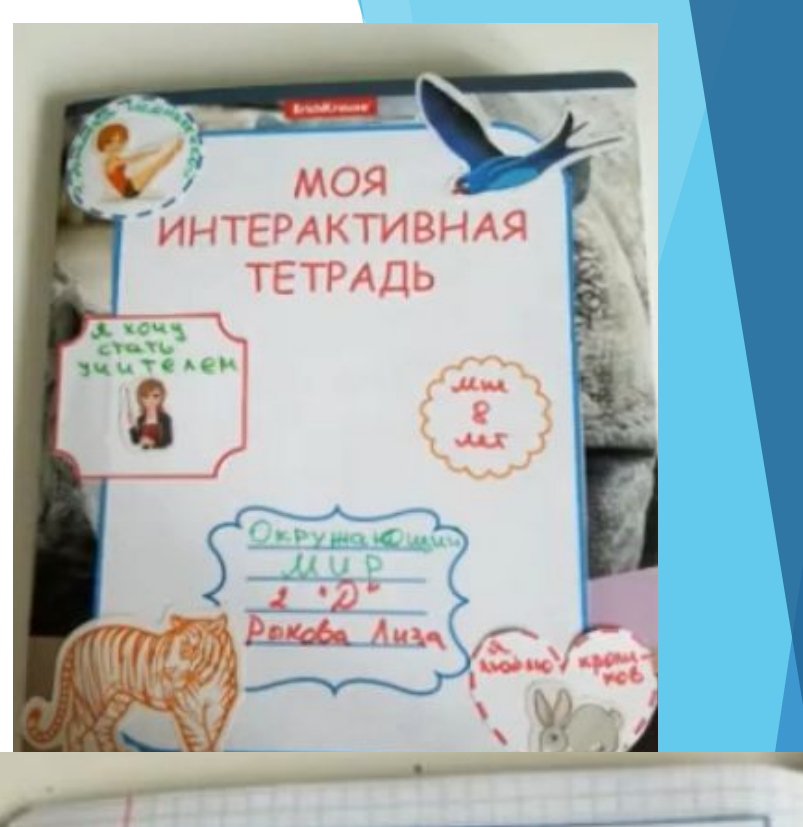

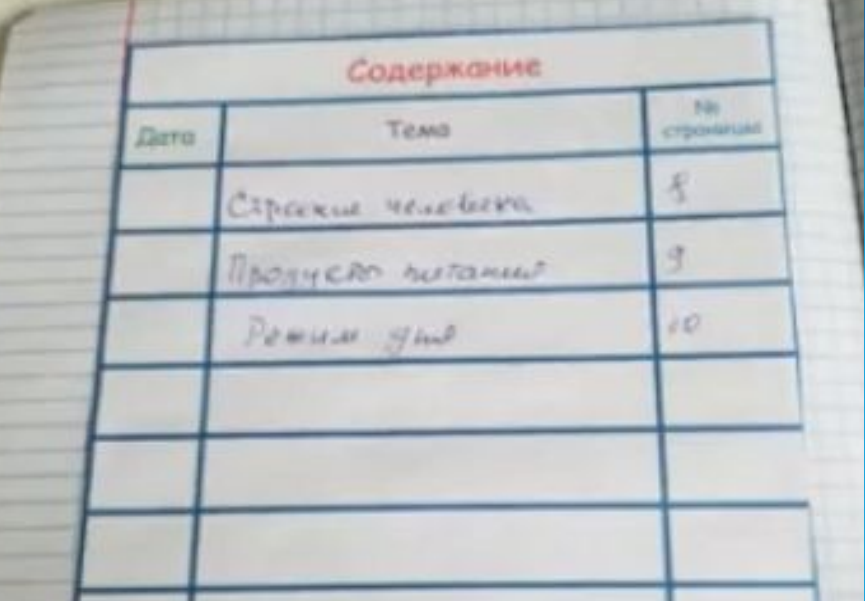

## Виды шаблонов

- ► Готовые шаблоны с картинками и текстом
- ► Пустые шаблоны для заполнения
- ► Шаблоны, сделанные детьми

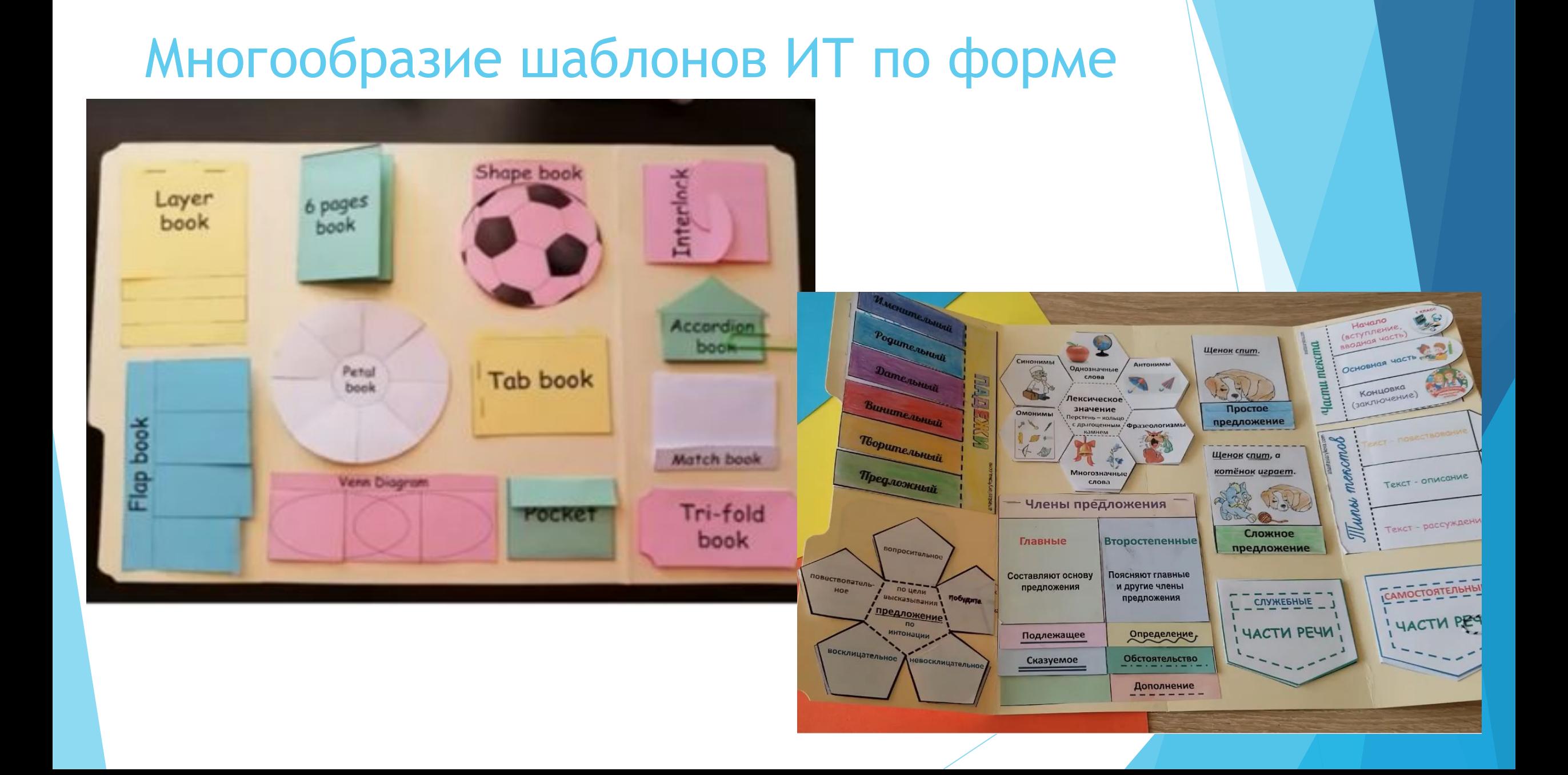

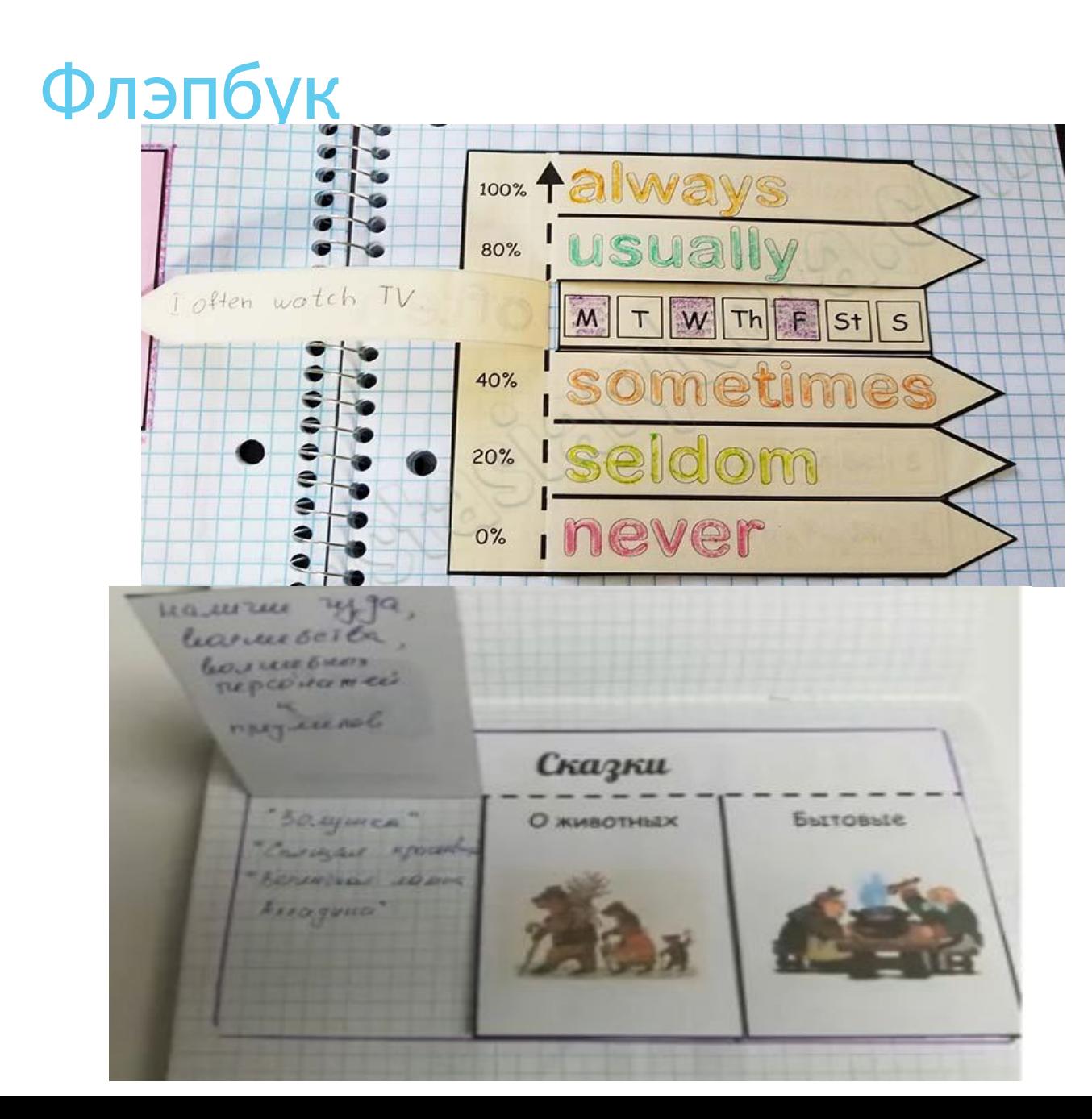

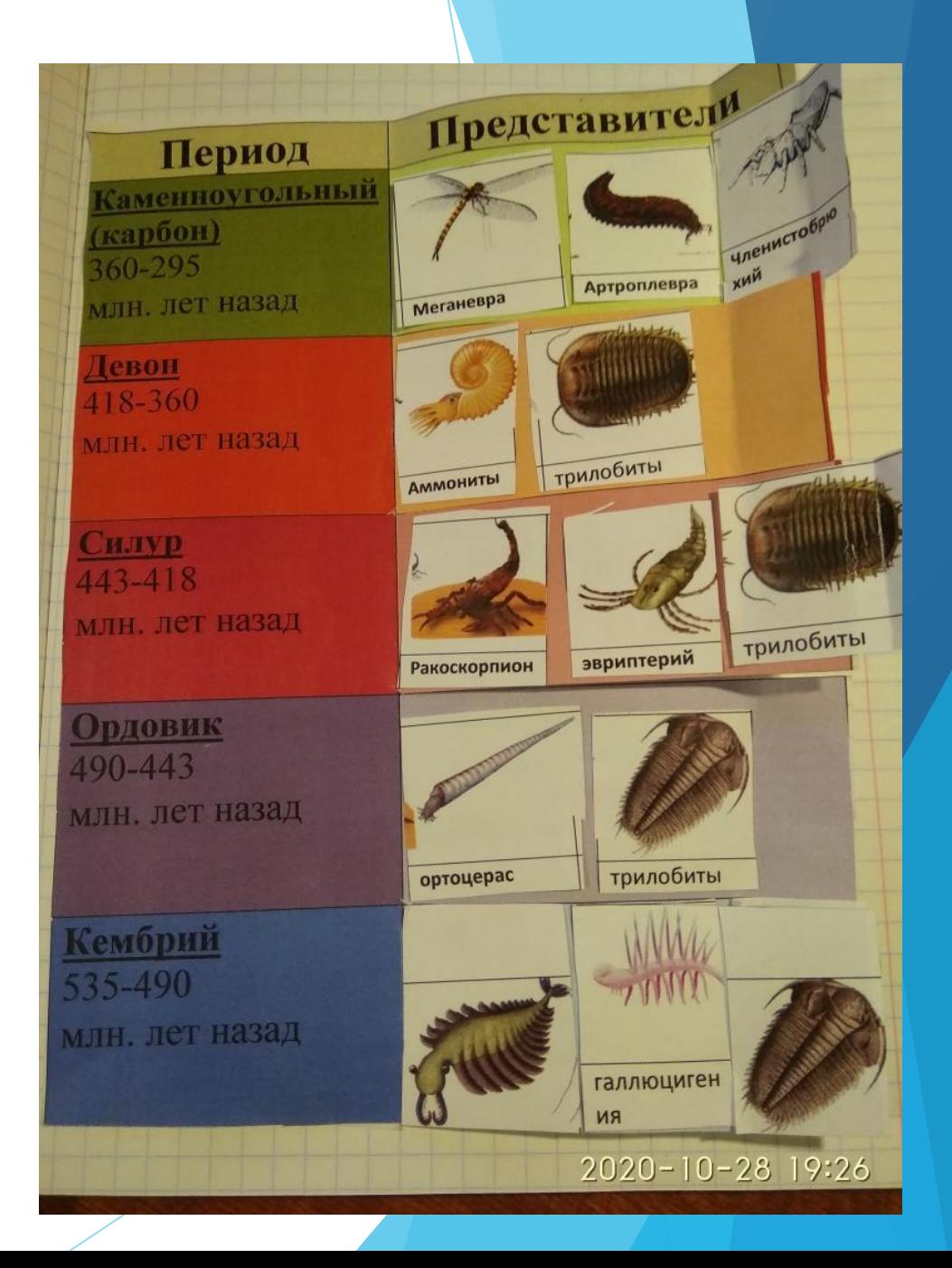

## Shapebook

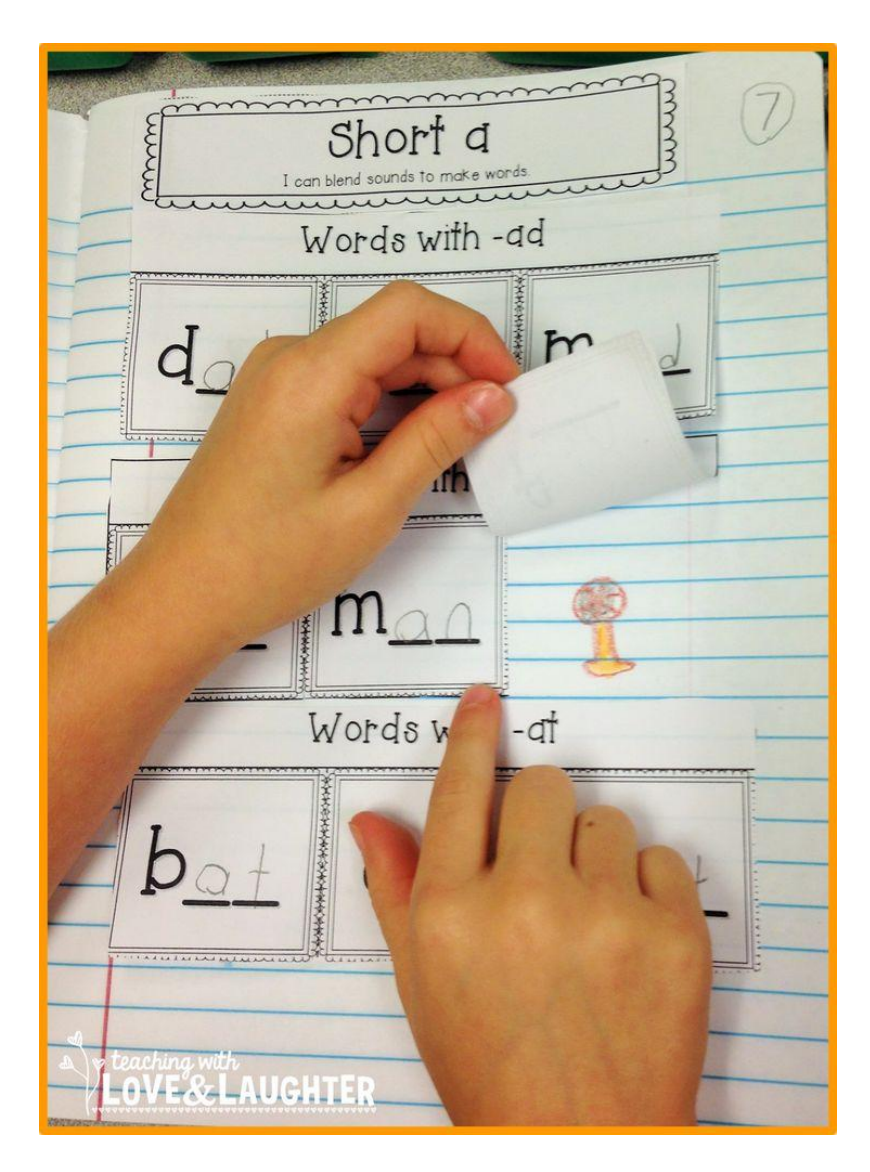

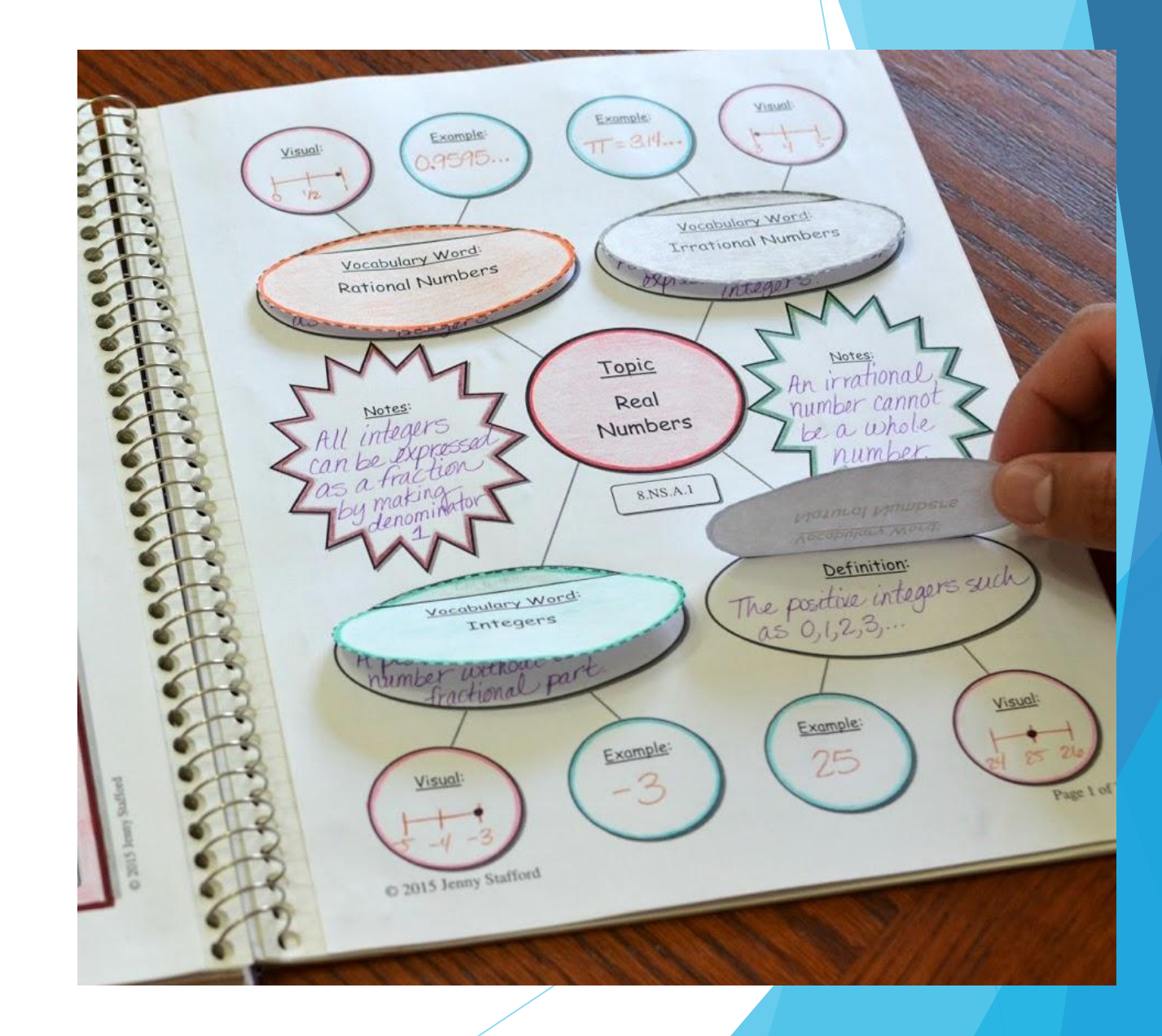

## Match book

 $LOLO$ e LeJ U LAJ i til V Bakporoú croz

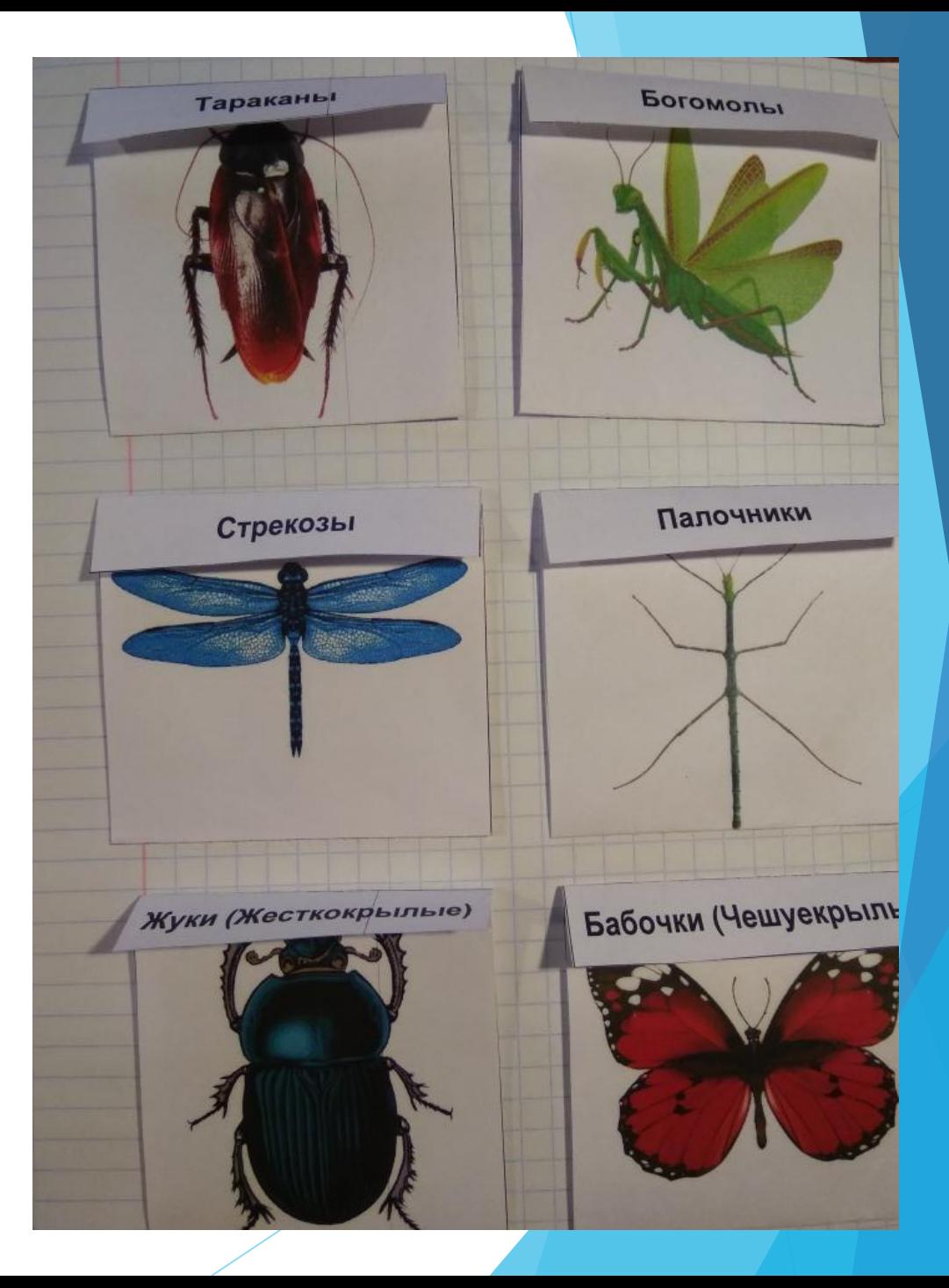

## Лепестковые шаблоны

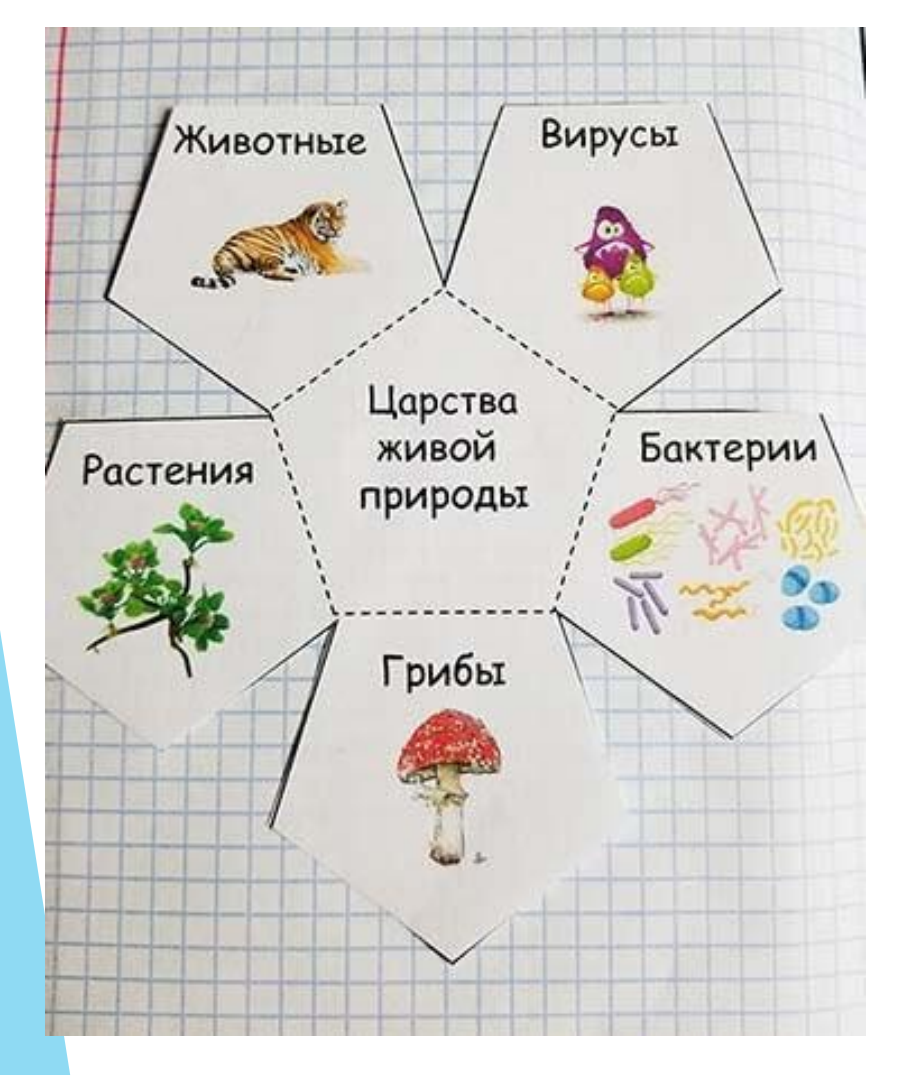

![](_page_12_Figure_2.jpeg)

![](_page_12_Figure_3.jpeg)

## Трифолд

![](_page_13_Picture_1.jpeg)

![](_page_13_Figure_2.jpeg)

## Пирамидка

![](_page_14_Figure_1.jpeg)

![](_page_14_Figure_2.jpeg)

## Книжка-гармошка

![](_page_15_Picture_1.jpeg)

![](_page_15_Picture_2.jpeg)

## Мини-книжка

![](_page_16_Picture_1.jpeg)

![](_page_16_Picture_2.jpeg)

#### LayerBook (многоуровневая книжка)

![](_page_17_Picture_1.jpeg)

![](_page_17_Picture_2.jpeg)

![](_page_17_Picture_3.jpeg)

## Кармашек или конвертик

![](_page_18_Picture_1.jpeg)

![](_page_18_Picture_2.jpeg)

![](_page_19_Picture_0.jpeg)

![](_page_20_Figure_0.jpeg)

# Shatter folds («язычковый» шаблон)

![](_page_21_Picture_1.jpeg)

![](_page_21_Picture_2.jpeg)

## Вертушка

![](_page_22_Figure_1.jpeg)

![](_page_22_Picture_2.jpeg)

![](_page_22_Picture_3.jpeg)

## Карман-конус

![](_page_23_Picture_1.jpeg)

![](_page_23_Picture_2.jpeg)

### Пазлы

![](_page_24_Picture_1.jpeg)

![](_page_24_Picture_2.jpeg)

## Сложные шаблоны

![](_page_25_Picture_1.jpeg)

![](_page_25_Picture_2.jpeg)

## Как проводить занятия с ИТ?

► 1. Создание шаблона

p

- ► 2. Задания по шаблону после его создания (закрепление, игры, парная работа и др.)
- ► Периодическое повторение материала, возвращение к шаблону и работе с ним

![](_page_26_Picture_33.jpeg)

## Подготовка шаблона

![](_page_27_Figure_1.jpeg)

## Позитивные эффекты применения ИТ

- ► Повышение мотивации
- ► ИТ создают эффект «повторения», возврата к материалу
- ► Четко структурируют и систематизируют материал
- ► Визуализация знаний
- ► При индивидуальной работе развитие навыков работы с информацией
- ► При групповой работе развитие коммуникативных навыков
- ► Развитие мелкой моторики

## Рекомендации для ведения ИТ

- Не увлекаться! Чрезмерное применение методики превращает занятие в урок технологии
- ► В приоритете простые шаблоны
- Необходимо ставить ограничение по времени в работе с шаблонами
- Основу шаблона желательно вырезать заранее
- Все раскрашивания и украшения шаблонов на переменах или дома
- Очень важно так подбирать шаблоны и содержание, чтобы их можно было использовать на следующих занятиях
- Свобода самовыражению! (можно и нужно разрешать детям оформлять тетради рисунками, диалоговыми облачками, наклейками, подписями и т.д.)
- В зависимости от содержания и целей обучения допустимо сочетание интерактивной тетради с рабочей

## Примеры тетрадей в объединении «Энтомологи»

![](_page_30_Picture_7.jpeg)

#### Полезные ссылки

- ► https://www.pinterest.ru/nimvey/шаблоны -для-интерактивных-тетрадей/
- ► https://anastasiarykova.com/

![](_page_31_Figure_3.jpeg)